Publics cibles : Selon l'« Enquête RH 2022 : les compétences numériques en entreprise » menée par l'AFNUM et ICDL France entre le 22 juin et le 26 juillet 2022 auprès de 70 entreprises, la certification ICDL - Présentation (Powerpoint, Impress, Google Slides) s'adresse en priorité aux professionnels occupant des fonctions de formateurs (11%), de secrétariat (9%) ou de direction (8%) et commerciales (8%). Parmi les réponses exprimées, la proposition « tous les postes » est citée dans 7% des cas.

Résultats de l'Enguête RH 2022 : https://www.icdlfrance.org/enguete-rh-2022/

Compétence générale de la certification : Produire des présentations pouvant inclure des objets (images, tableaux, etc.), des diagrammes et des organigrammes, afin de présenter des idées, rendre des rapports sous forme de diaporama ou à l'impression, à l'aide d'un logiciel de présentation.

Compétences évaluées : Créer et mettre en forme une diapositive en vue de faire une présentation / Éditer du texte et/ou un tableau, le mettre en forme, connaître les bonnes pratiques en la matière / Utiliser des diagrammes et des organigrammes pour illustrer une présentation / Créer et manipuler des objets : tables, graphiques, images, dessins (édition, ajustement, copie, déplacement) en utilisant les fonctions (simples) d'animation, de transition, de masquage, et d'activation du diaporama pour enrichir une présentation / Créer un diaporama en utilisant les fonctions (simples) d'animation, de transition, de masquage, et d'activation du diaporama et finaliser la présentation avant impression ou diaporama.

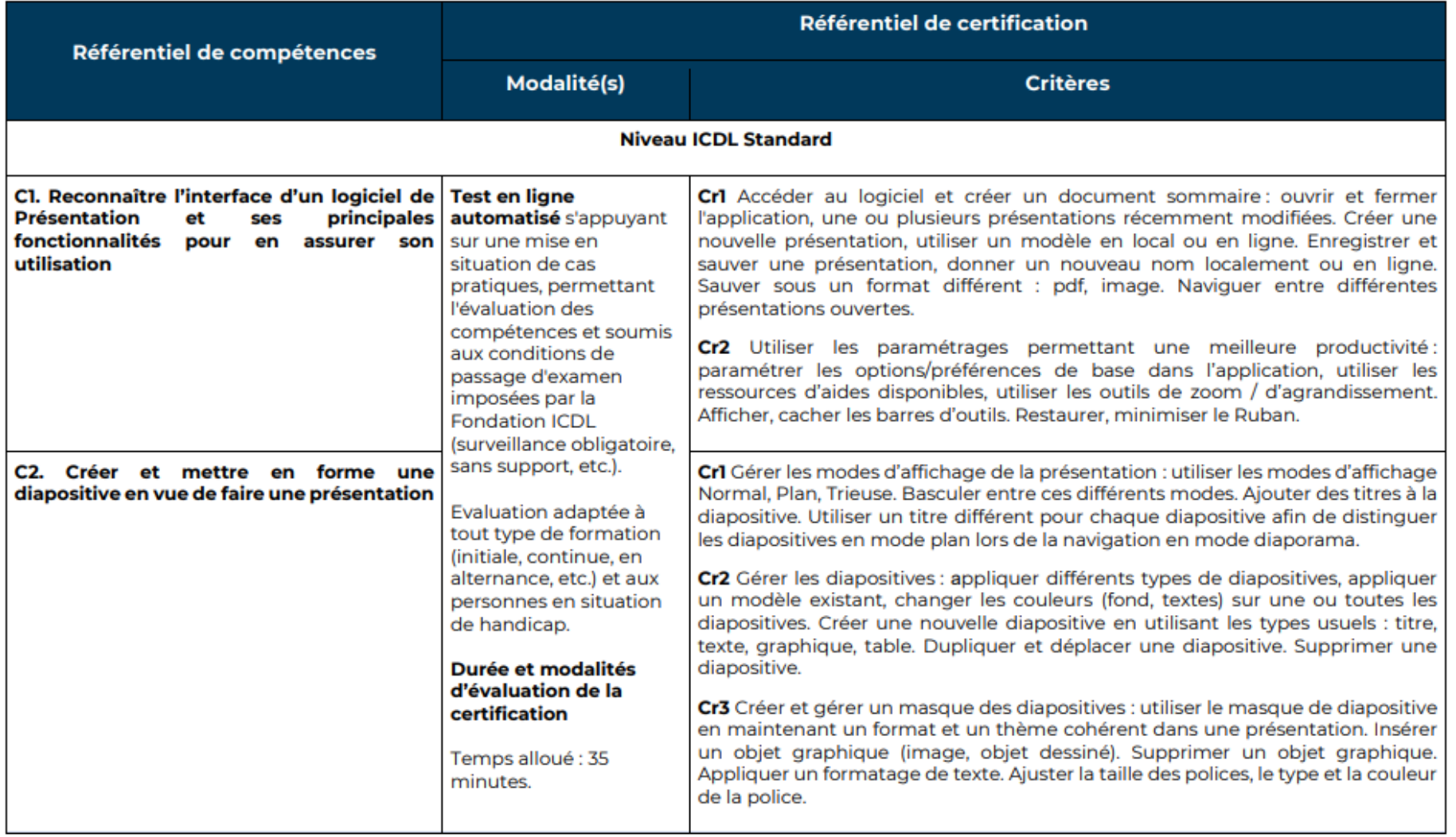

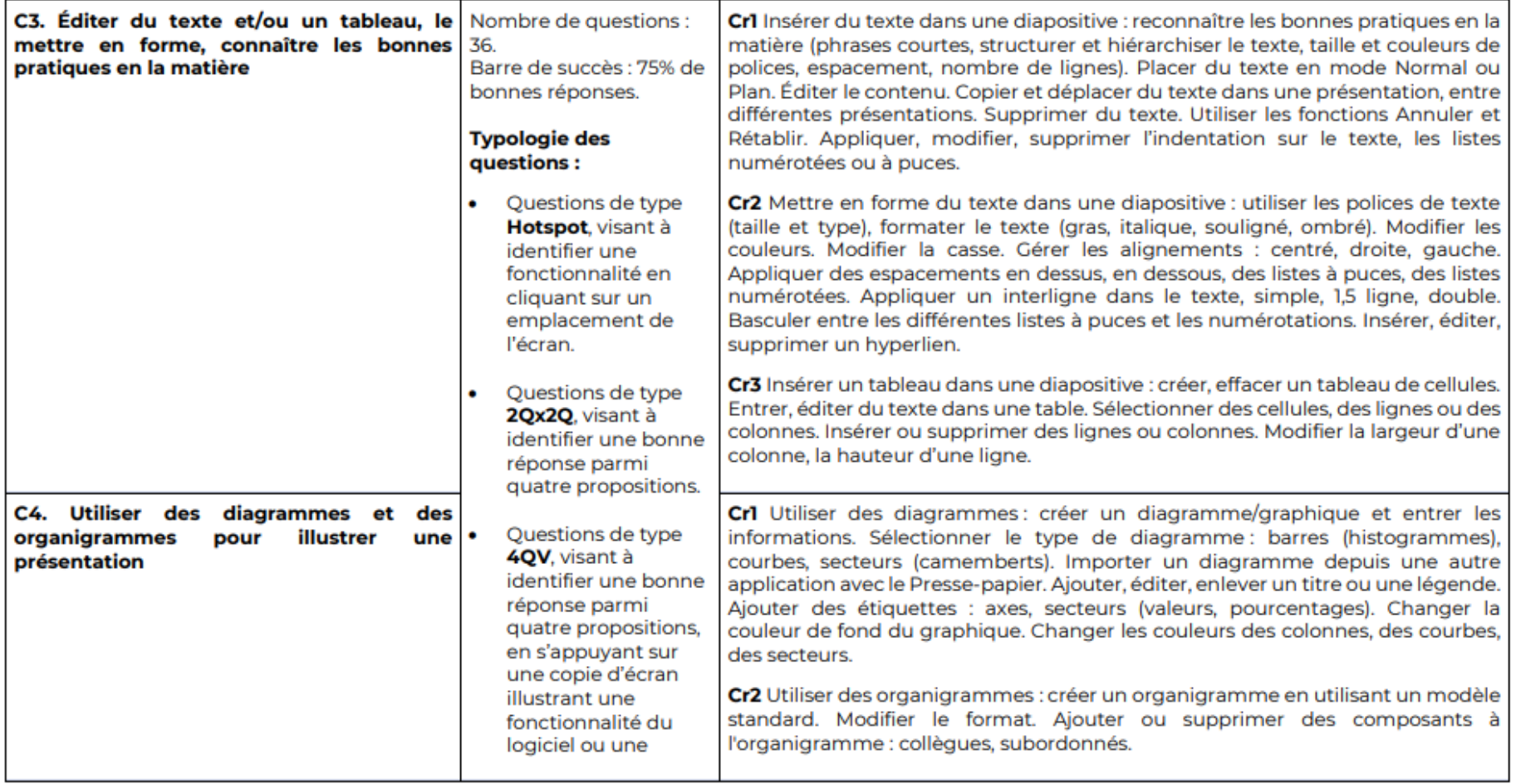

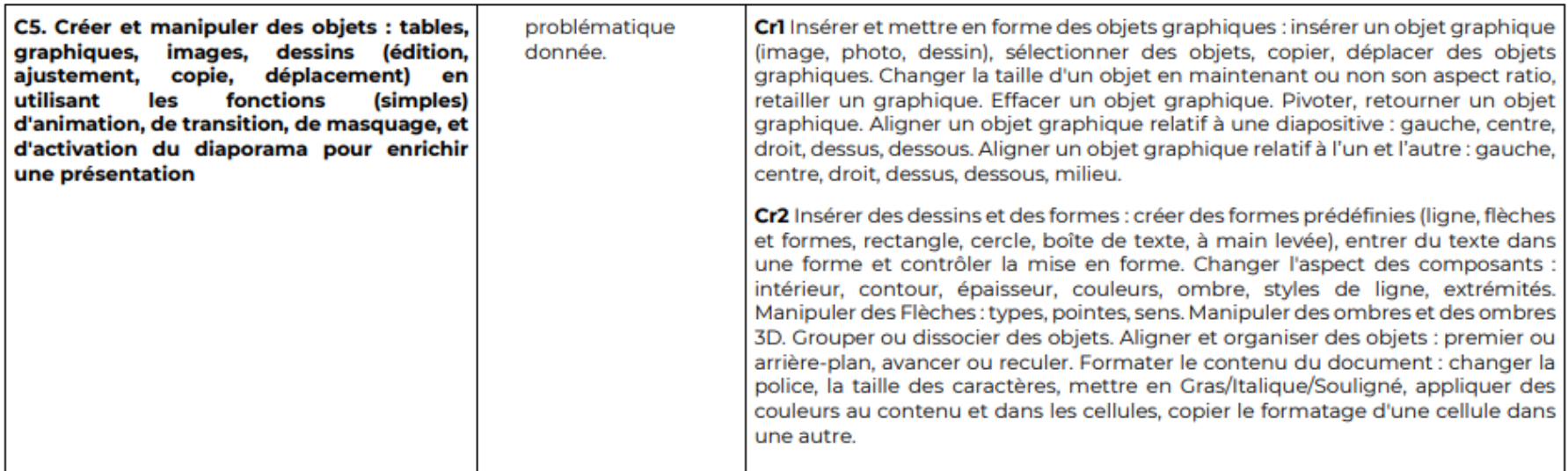

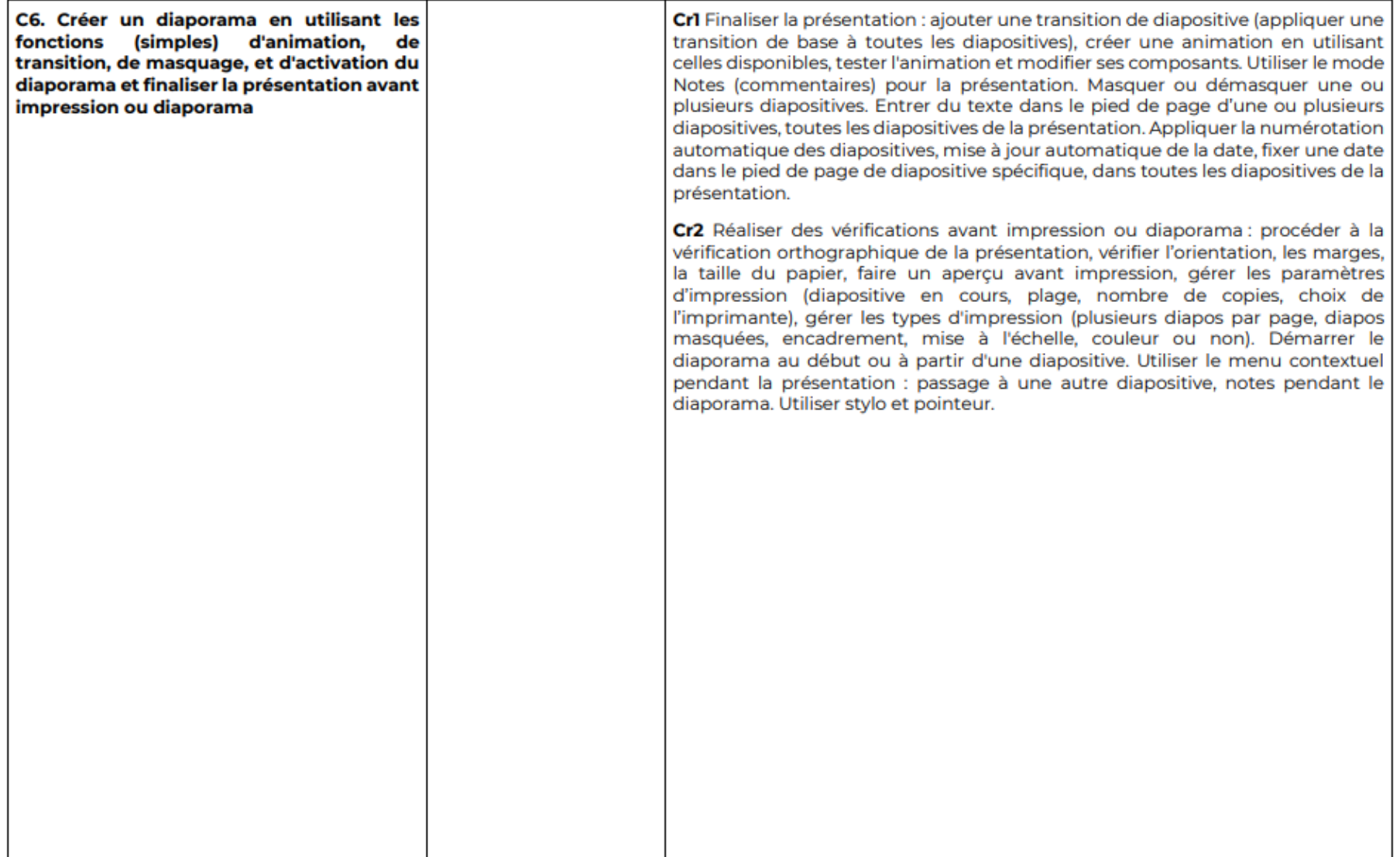

Niveau ICDL Avancé - Ce niveau s'adresse aux personnes souhaitant disposer d'une certification sur des compétences plus élevées et mobiliser des fonctionnalités plus avancées du logiciel de présentation

Compétences évaluées : Organiser une présentation en fonction du public ciblé et du contexte de la présentation / Créer et modifier les modèles et les thèmes et travailler avec les mises en page disponibles dans le masque des diapositives / Améliorer une présentation en utilisant des outils de dessin intégrés et en manipulant des objets graphiques / Utiliser les fonctions avancées de mise en page des graphiques / Insérer des fichiers audio et vidéo, créer des enregistrements audio et d'écran et utiliser les fonctions d'animation / Utiliser les fonctions de liaison, d'intégration, d'importation et d'exportation pour intégrer des données / Travailler avec des diaporamas personnalisés et utiliser le mode Présentateur.

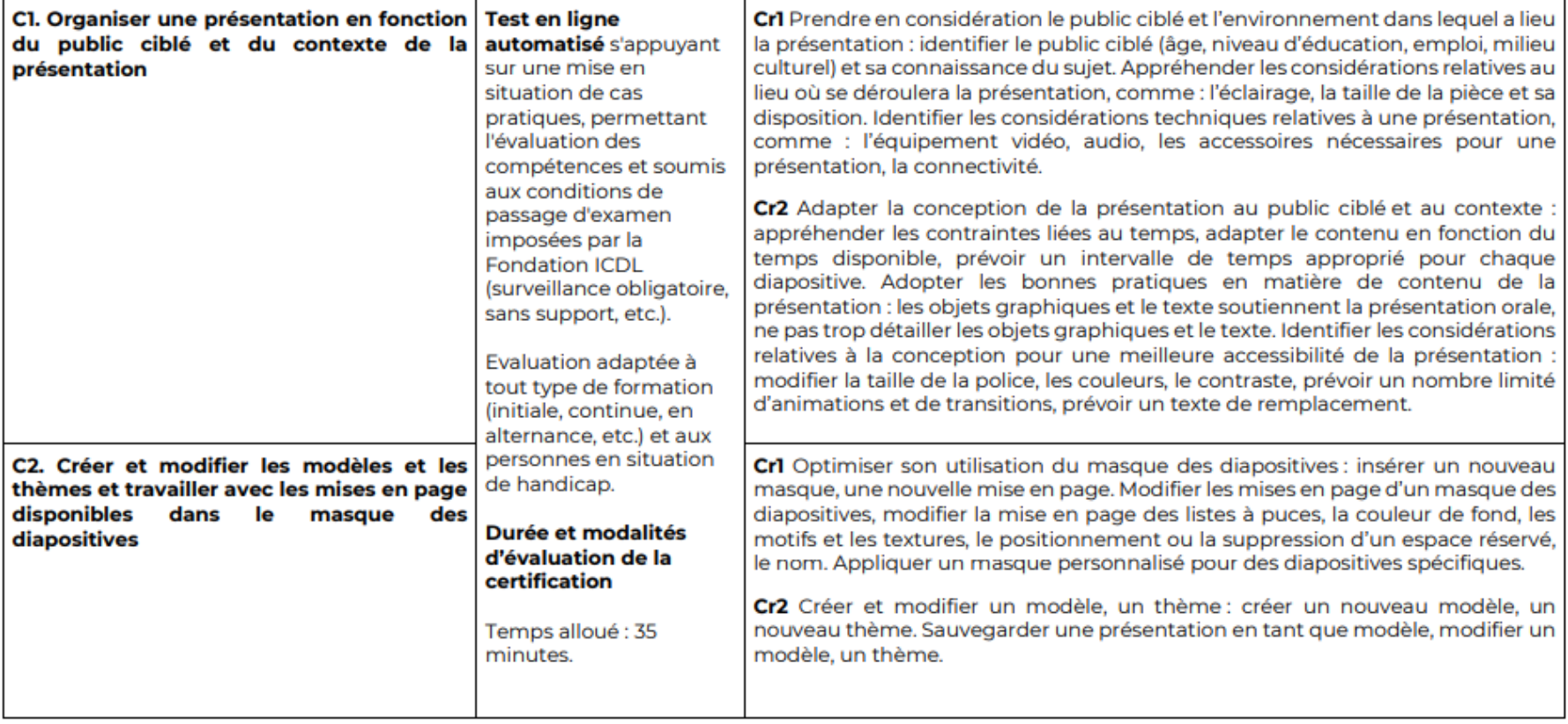

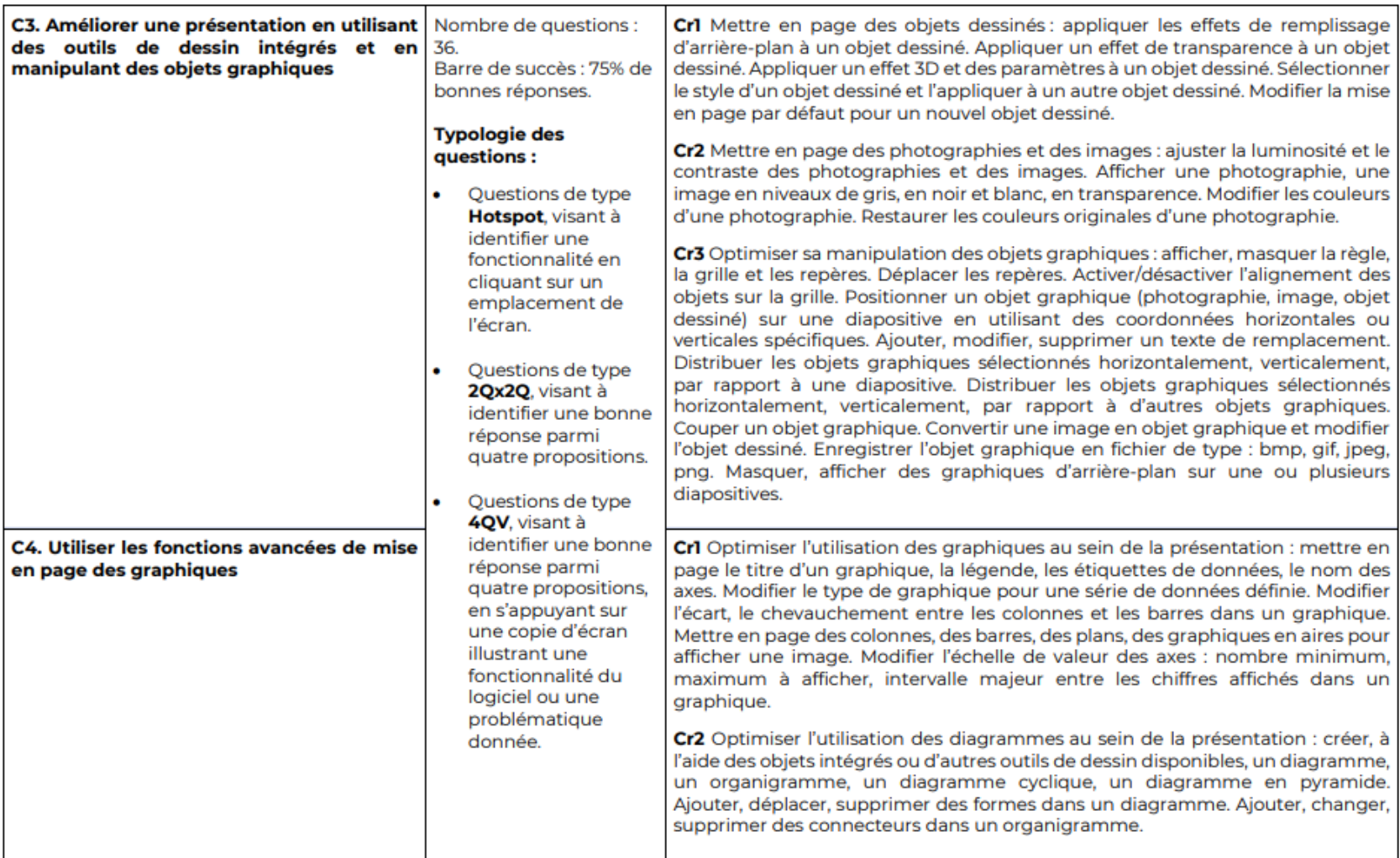

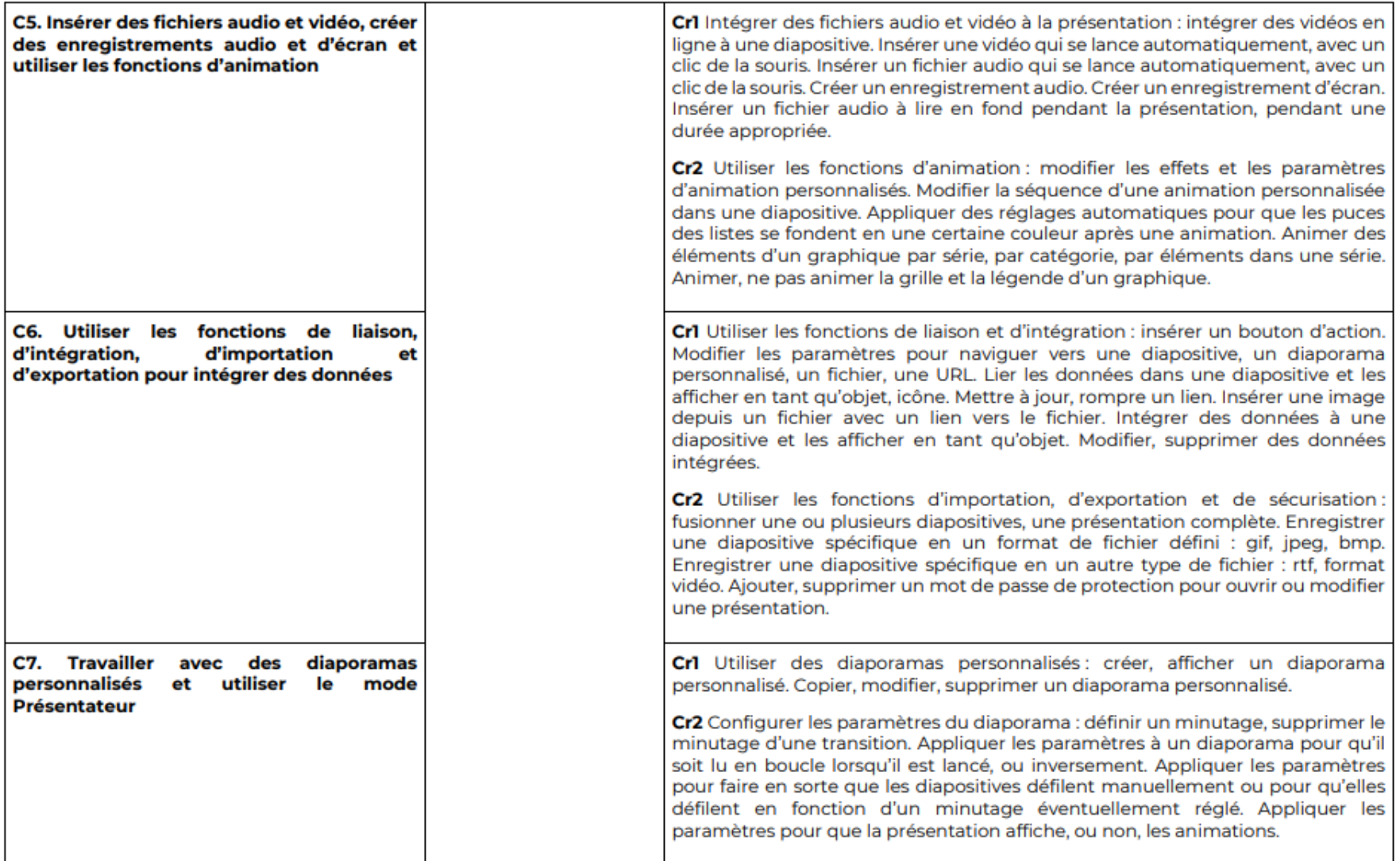

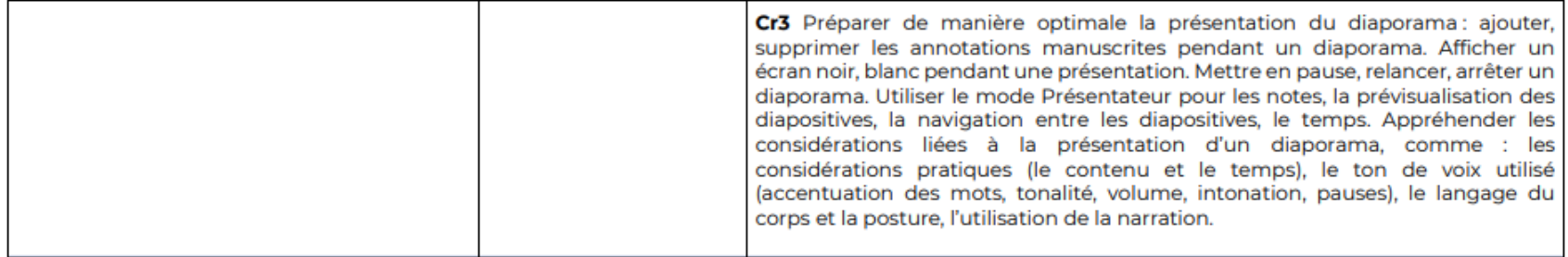